## SAP ABAP table /RPM/V\_FIN\_GROUP {Generated Table for View}

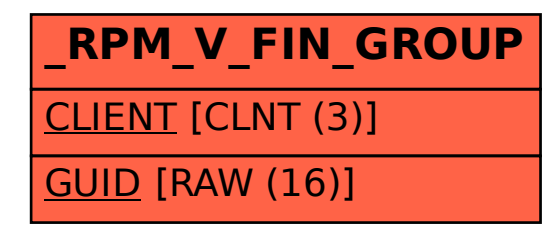